# **АННОТАЦИЯ К РАБОЧЕЙ ПРОГРАММЕ ДИСЦИПЛИНЫ ПРИЕМ 2017 г. ФОРМА ОБУЧЕНИЯ очная**

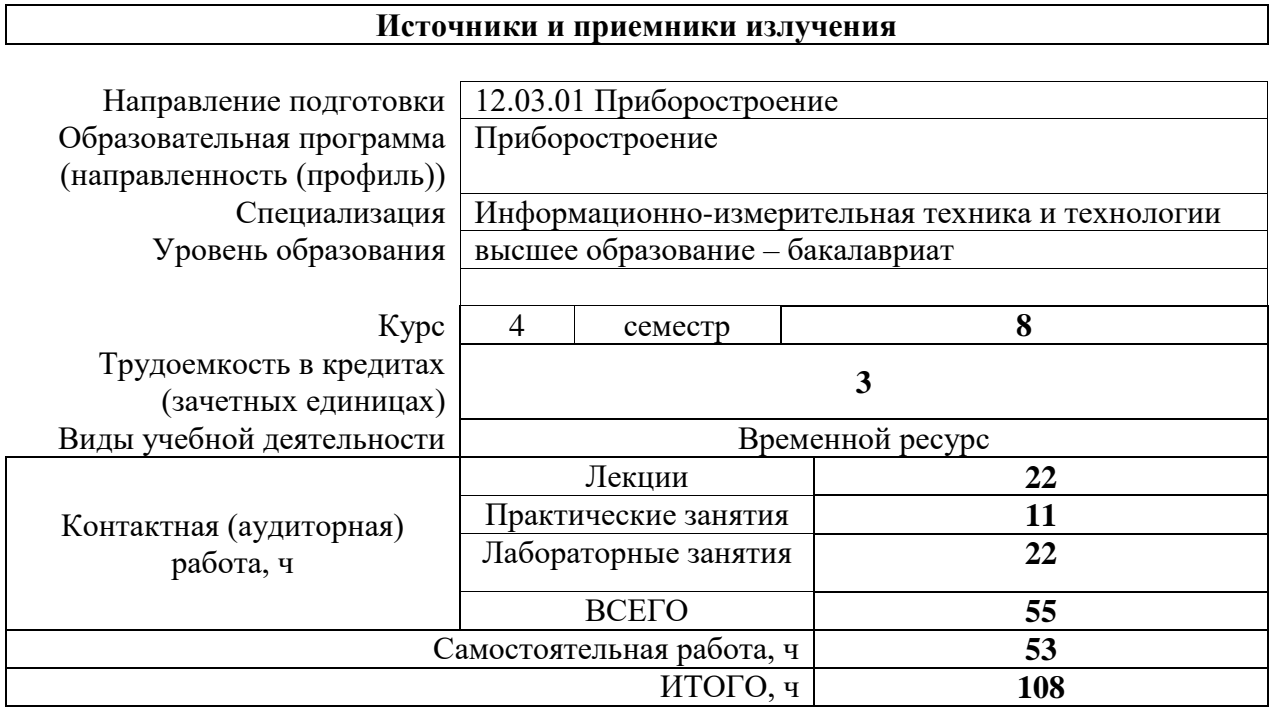

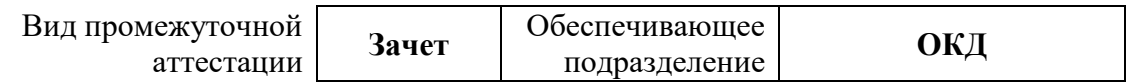

2020 г.

## **1. Цели освоения дисциплины (модуля)**

Целями освоения дисциплины является формирование у обучающихся определенного ООП (п. 6 Общей характеристики ООП) состава компетенций для подготовки к профессиональной деятельности.

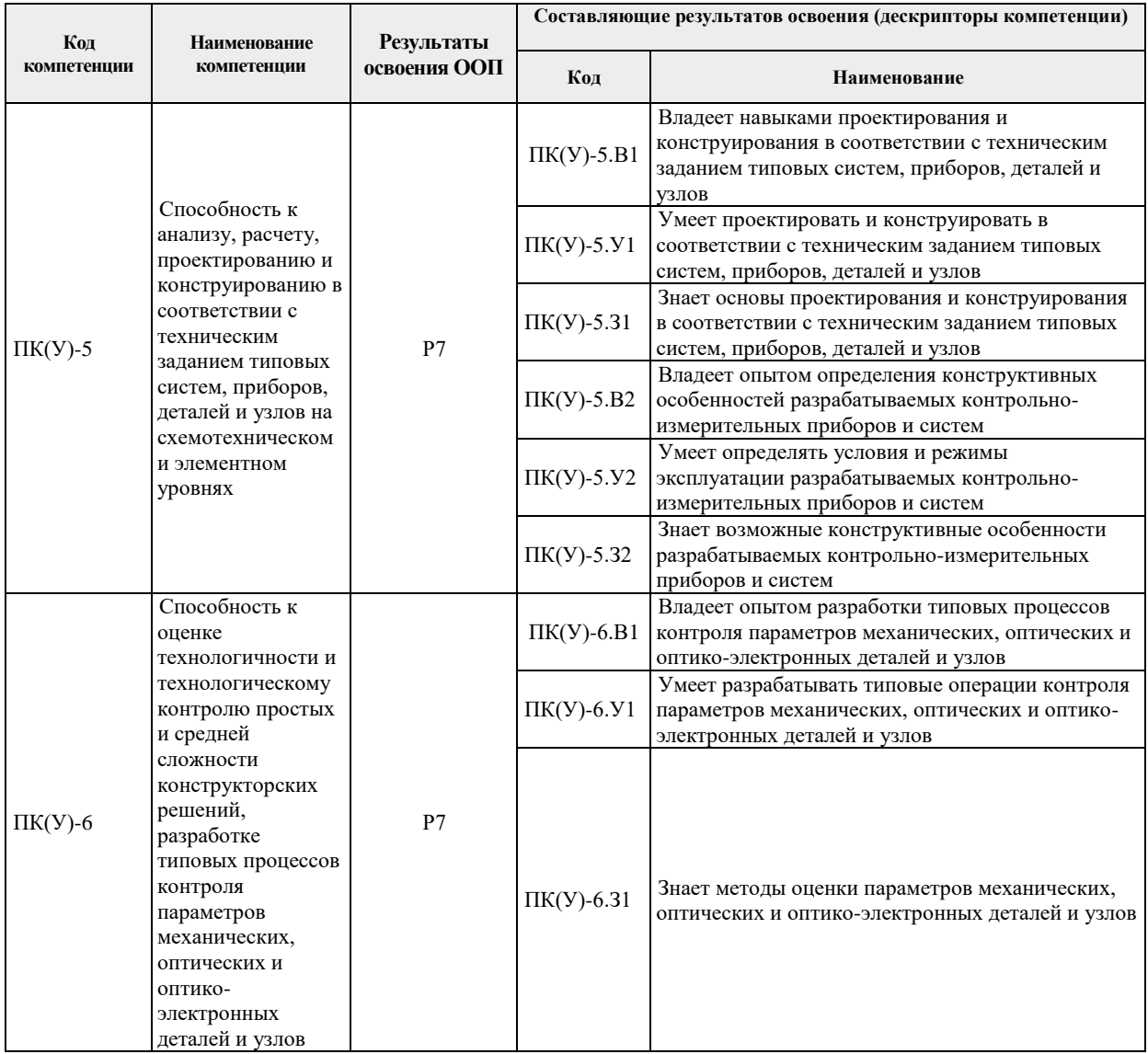

# **2. Планируемые результаты обучения по дисциплине**

После успешного освоения дисциплины будут сформированы результаты обучения:

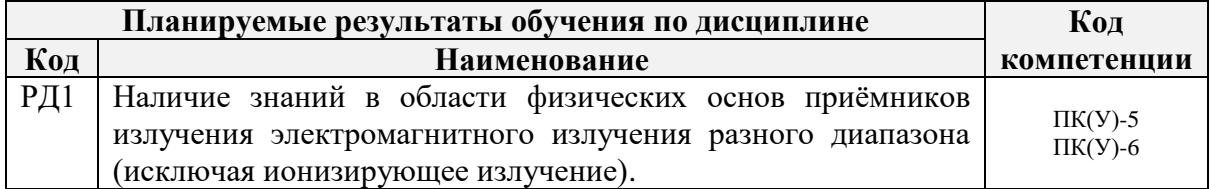

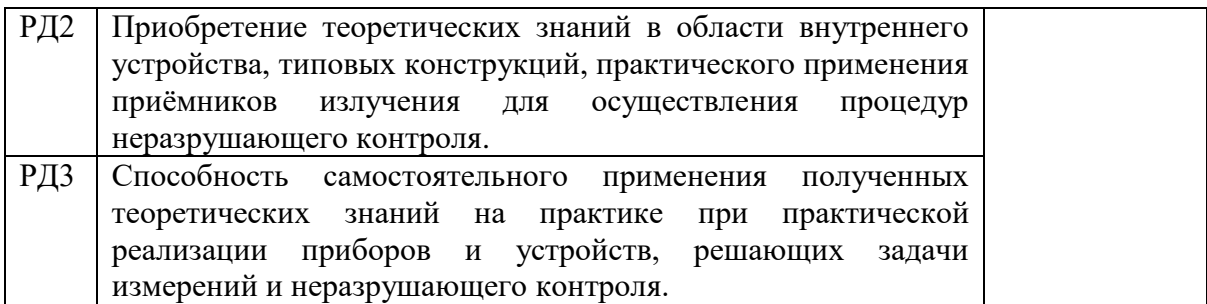

Оценочные мероприятия текущего контроля и промежуточной аттестации представлены в календарном рейтинг-плане дисциплины.

#### *Основные виды учебной деятельности* **Разделы дисциплины Формируемый результат обучения по дисциплине Виды учебной деятельности Объем времени, ч. Раздел 1. Приёмники излучения видимого и ИК диапазона.** РД1,2 Лекции **4** Практические занятия Лабораторные занятия **8** Самостоятельная работа **24 Раздел 2. Основы оптического и теплового контроля.** РД2,3 Лекции **4** Практические занятия Лабораторные занятия **8** Самостоятельная работа **20 Раздел 3. Источники и приёмники излучения в радиоволновом контроле.** РД2,3 Лекции **3** Практические занятия **6** Лабораторные занятия **8** Самостоятельная работа **20**

## **3. Структура и содержание дисциплины**

### **4. Учебно-методическое и информационное обеспечение дисциплины**

## **4.1. Учебно-методическое обеспечение Основная литература:**

1. Матвеев, В. И. Радиоволновой контроль : учебное пособие / В. И. Матвеев; Российское общество по неразрушающему контролю и технической диагностике (РОНКТД); под ред. В. В. Клюева. — Москва: Спектр, 2011. — 182 с.: ил. – Текст: непосредственный.

2. Нестерук, Д. А. Тепловой контроль и диагностика : учебное пособие / Д. А. Нестерук, В. П. Вавилов; Томский политехнический университет (ТПУ). — Томск : Изд-во ТПУ, 2008. — URL: http://www.lib.tpu.ru/fulltext2/m/2010/m220.pdf (дата обращения :20.04.2017). — Режим доступа : из корпоративной сети ТПУ. — Текст : электронный.

3. Радиоволновой, тепловой контроль и диагностика : лабораторный практикум : учебно-методическое пособие / Национальный исследовательский Томский политехнический университет (ТПУ) ; сост. В. П. Шиян. — Томск : Изд-во ТПУ, 2014. — URL: http://www.lib.tpu.ru/fulltext2/m/2015/m160.pdf (дата обращения: 20.04.2017). — Режим доступа: из корпоративной сети ТПУ. — Текст: электронный.

4. Федюнин, П. А. Способы радиоволнового контроля параметров защитных покрытий авиационной техники : монография / П. А. Федюнин, А. И. Казьмин ; под редакцией П. А. Федюнина. — Москва : ФИЗМАТЛИТ, 2012. — 181 с. — Текст :<br>электронный // Лань : электронно-библиотечная система — URU: электронный // Лань : электронно-библиотечная система. — URL: https://e.lanbook.com/book/48296 (дата обращения: 20.04.2017). — Режим доступа: из корпоративной сети ТПУ.

# **Дополнительная литература:**

1. Инженерные основы теплового контроля. Опыт практического применения : монография / З. Г. Салихов, О. Н. Будадин, Е. Н. Ишметьев [и др.]. — Москва : МИСИС, 2008. — 476 с. — Текст : электронный // Лань : электронно-библиотечная система. — URL: https://e.lanbook.com/book/116623 (дата обращения: 20.04.2017). — Режим доступа: из корпоративной сети ТПУ.

2. Кривенок, Е. А.. Неразрушающий экспресс контроль металлов и сплавов методом дифференциальной термо-ЭДС / Е. А. Кривенок, А. А. Солдатов; науч. рук. А. И. Солдатов– Текст : электронный // Современные техника и технологии : сборник трудов XVII международной научно-практической конференции студентов, аспирантов и молодых ученых, Томск, 18-22 апреля 2011 г: в 3 т.: / Национальный исследовательский Томский политехнический университет (ТПУ) . — 2011 . — Т. 1 . — [С. 208-209] . — URL: http://www.lib.tpu.ru/fulltext/c/2011/C01/V01/102.pdf (дата обращения: 20.04.2017). — Режим доступа : свободный доступ из сети Интернет.

3. Радиоволновой, тепловой контроль и диагностика : лабораторный практикум : учебно-методическое пособие / Национальный исследовательский Томский политехнический университет (ТПУ) ; сост. В. П. Шиян. — Томск : Изд-во ТПУ, 2014. — URL: http://www.lib.tpu.ru/fulltext2/m/2015/m160.pdf (дата обращения: 20.04.2017). — Режим доступа : из корпоративной сети ТПУ. — Текст: электронный.

4. Федоров, Б. В. Организация службы неразрушающего контроля и диагностики : учебное пособие / Б. В. Федоров. — Тюмень : ТюмГНГУ, 2013. — 202 с. — Текст : электронный // Лань : электронно-библиотечная система. — URL: https://e.lanbook.com/book/64532 (дата обращения: 20.04.2017). — Режим доступа: из корпоративной сети ТПУ.

### **4.2 Информационное обеспечение**

Internet-ресурсы (в т.ч. в среде LMS MOODLE и др. образовательные и библиотечные ресурсы):

Информационно-справочные системы:

Профессиональные базы данных и информационно-справочные системы доступны по ссылке:<https://www.lib.tpu.ru/html/irs-and-pdb>

# Лицензионное программное обеспечение (в соответствии с **Перечнем лицензионного программного обеспечения ТПУ)**:

WinDjView; 7-Zip; Adobe Acrobat Reader DC; Adobe Flash Player; AkelPad; Design Science MathType 6.9 Lite; Document Foundation LibreOffice; Far Manager; Google Chrome; Mozilla Firefox ESR; PTC Mathcad 15 Academic Floating; Tracker Software PDF-XChange Viewer NI LabVIEW 2009 ASL